2024/05/20 14:36 1/2 Quick Fill Shift

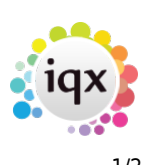

## **Quick Fill Shift**

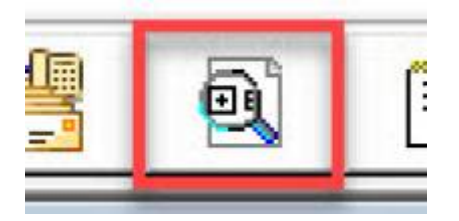

When you click on this button a window will open requesting the Our Ref or Their ref for the shift.

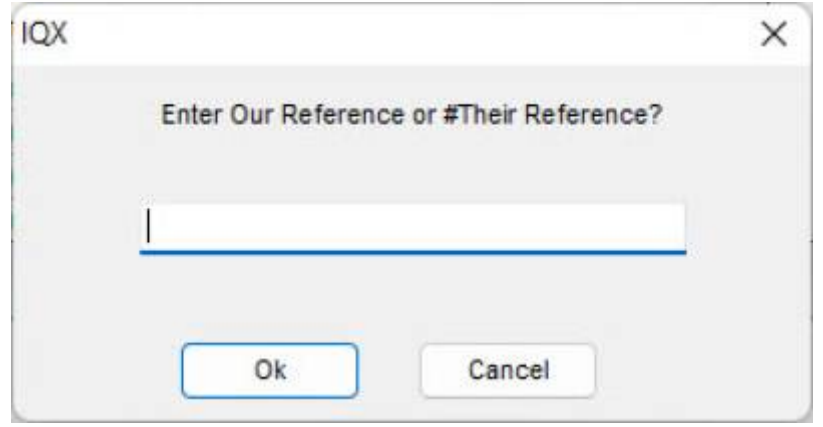

Once input, this will take you to the shift fill wizard

2024/05/20 14:36 2/2 Quick Fill Shift

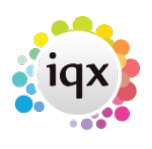

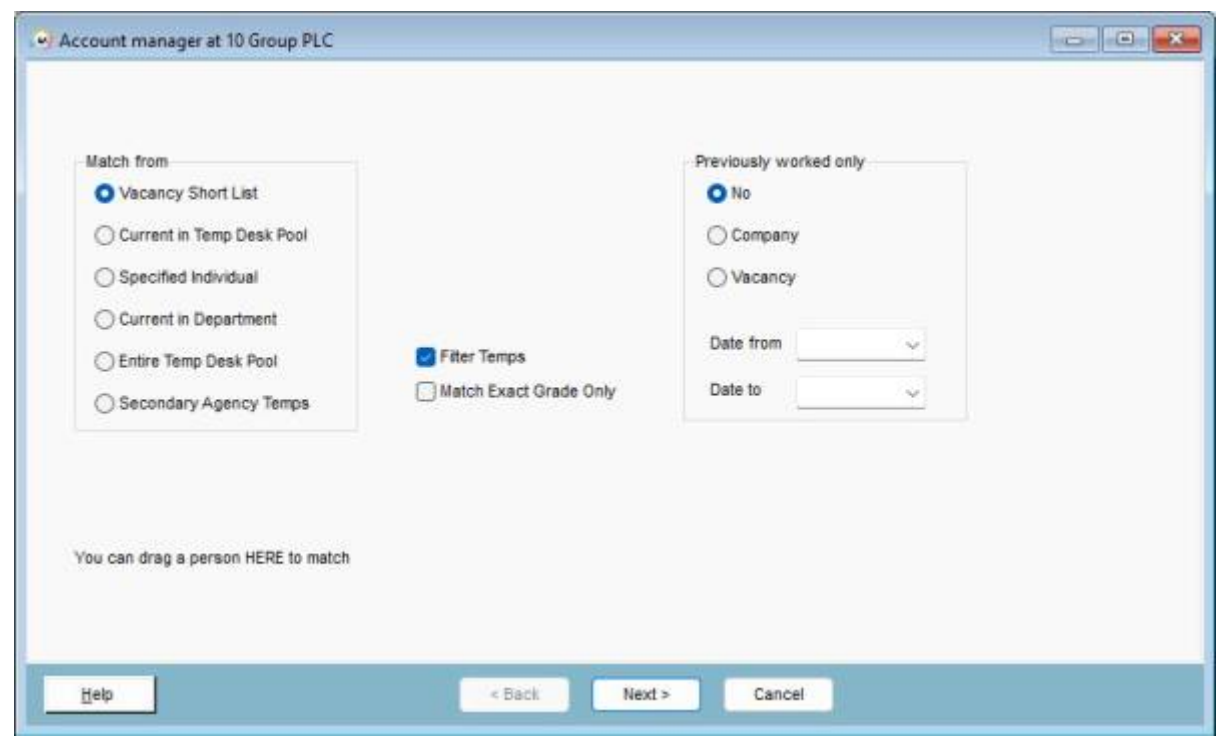

From here you can fill the shift in the usual way using the wizard to filter the relevant Candidates.

Return to [Getting Started](https://iqxusers.co.uk/iqxhelp/doku.php?id=3_quick_guides)

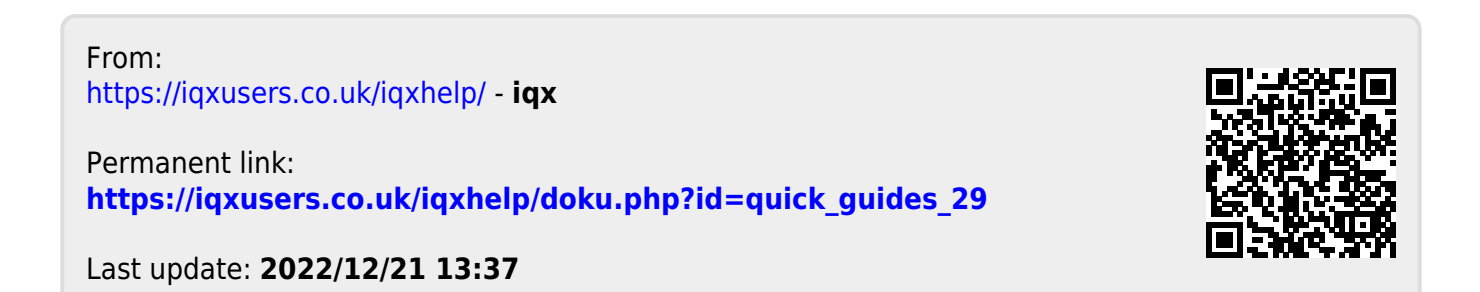